# **Indi**

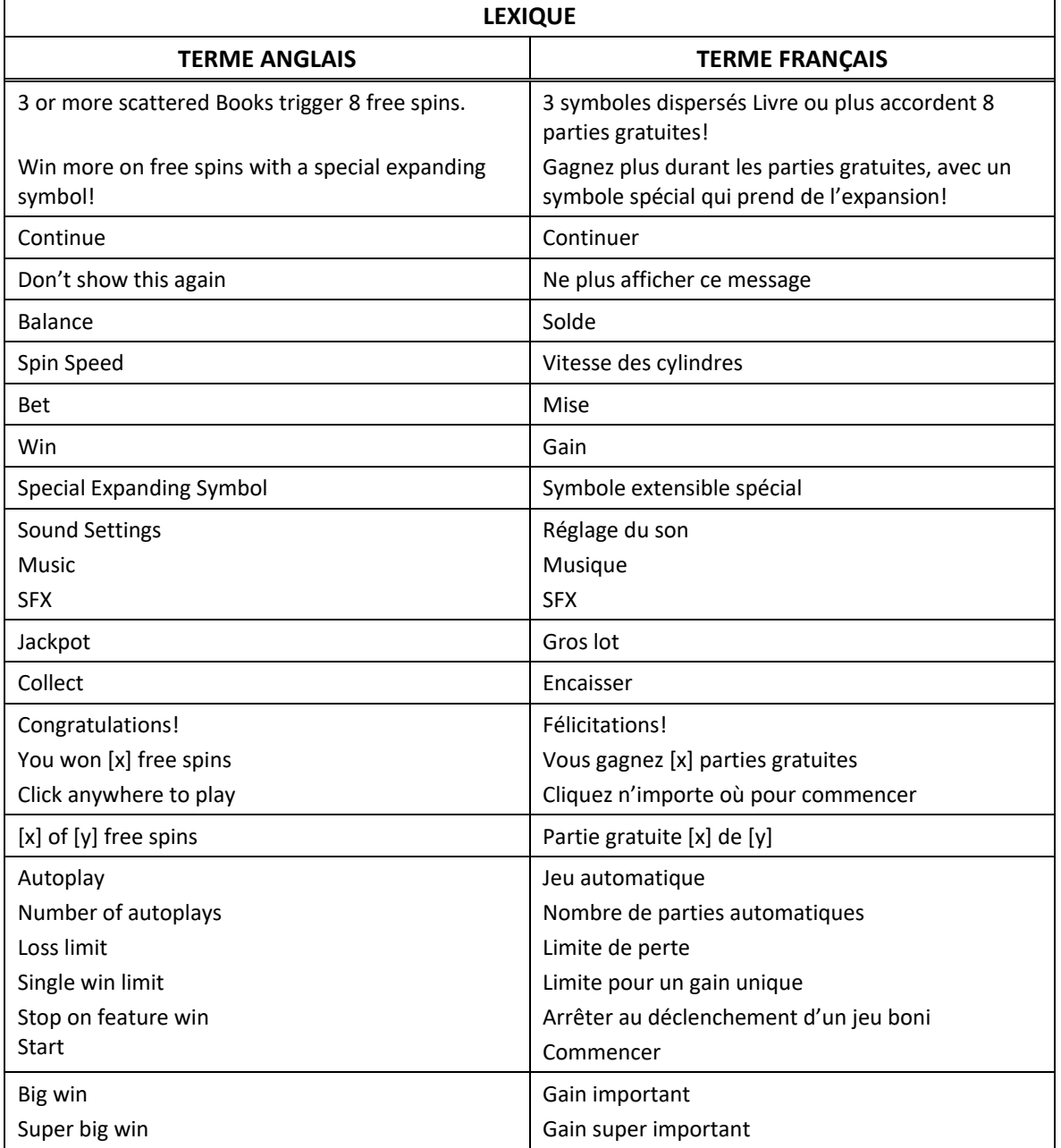

\* Certains boutons, afficheurs ou fonctionnalités pourraient ne pas apparaître.

## **Règles du jeu**

- Ce jeu est un jeu vidéo de machine à sous à six cylindres de trois rangées.
- Le jeu comporte dix lignes de paiement fixes sur lesquelles les symboles doivent s'aligner de gauche à droite, à partir du cylindre à l'extrême gauche.
- Le symbole Livre est un symbole dispersé.
- Trois symboles Livre  $\Box$  ou plus apparaissant n'importe où sur les cylindres accordent huit parties gratuites.
- Au cours de chaque partie gratuite, trois symboles dispersés Livre **and apparaissant sur les cylindres** accordent huit parties gratuites supplémentaires.
- Avant une séquence de parties gratuites, un symbole ordinaire est choisi aléatoirement pour prendre de l'expansion durant les huit premières parties de la séquence.
- Après que les combinaisons gagnantes régulières ont été évaluées, le symbole spécial peut prendre de l'expansion de manière à couvrir les trois positions du cylindre sur lequel il apparaît, et potentiellement accorder de nouveaux lots.
- Le symbole spécial prend de l'expansion seulement lorsque des combinaisons supplémentaires peuvent être formées sur les lignes de paiement.
- Les symboles qui prennent de l'expansion ne doivent pas absolument apparaître sur des cylindres adjacents pour former une combinaison gagnante.
- Si le jeu boni est redéclenché au cours d'une ronde de parties gratuites, un symbole différent ordinaire supplémentaire est choisi pour prendre de l'expansion. Ce processus se répète jusqu'à ce qu'aucun autre symbole ordinaire ne puisse être choisi.
- Le symbole frimé **puls** peut remplacer tous les symboles, à l'exception des symboles dispersés.
- Tous les gains sont multipliés par la mise sur ligne, à l'exception des gains obtenus pour des combinaisons de symboles dispersés.
- Tous les symboles des combinaisons gagnantes doivent s'aligner de gauche à droite, sauf pour les combinaisons gagnantes de symboles dispersés, dont les symboles peuvent apparaître n'importe où sur les cylindres.
- Seul le lot le plus élevé de chaque ligne gagnante est accordé.
- Le gain maximal possible correspond à 5 000 fois votre mise.
- Tous les gains supplémentaires à ce montant ne seront pas payés.
- L'opérateur du jeu pourrait avoir établi une autre limite maximale de gain. Le cas échéant, la limite de gain de 5 000 fois votre mise ne pourra pas être atteinte. Veuillez contacter l'opérateur de jeu pour obtenir plus d'informations.

#### **Table de paiement et lignes de paiement**

• Consultez les écrans d'aide pour voir une représentation graphique de la table de paiement et des lignes de paiement.

#### **Jeu automatique**

- Le jeu automatique joue automatiquement le nombre de parties sélectionnées dans le menu Spin Options.
- Sélectionnez Turbo pour activer le mode de jeu rapide.
- Sélectionnez Super Turbo pour activer le mode plus rapide.
- Dans certaines juridictions, les modes Auto Play Turbo et Super Turbo ne sont pas offerts.
- Pour jouer au jeu automatique, sélectionnez le nombre de parties automatiques que vous voulez jouer.
- Sélectionnez une limite de perte totale, puis appuyez sur le bouton Confirm pour commencer à jouer.
- Vous pouvez également établir une limite de gain unique, pour que le jeu automatique s'arrête lorsqu'un gain atteint un certain montant, ou lorsqu'un gros lot est accordé.

## **Comment jouer**

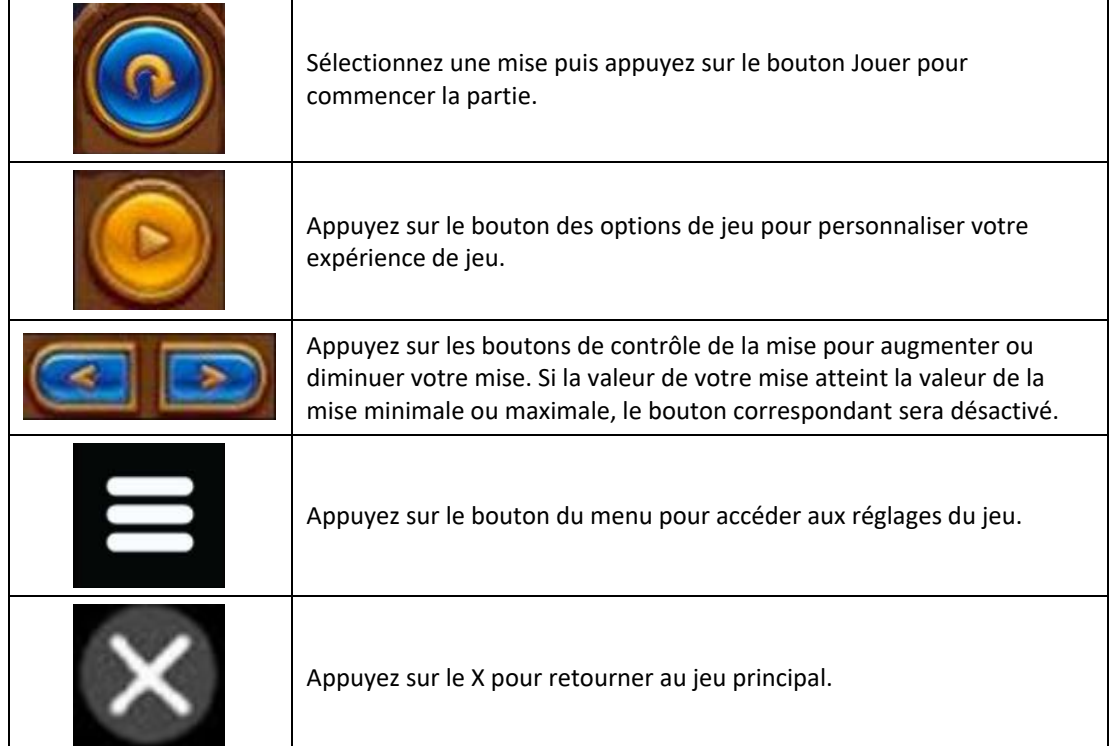

## **Retour au joueur**

• Le taux de retour théorique de ce jeu est de 95,2 %.

#### **Raccourcis clavier**

- La barre d'espacement et le bouton Entrée du clavier peuvent être utilisés pour commencer et arrêter une partie.
- Appuyez sur l'un de ces boutons et maintenez-le enfoncé pour activer le mode Super Turbo.

#### **Réglages du jeu**

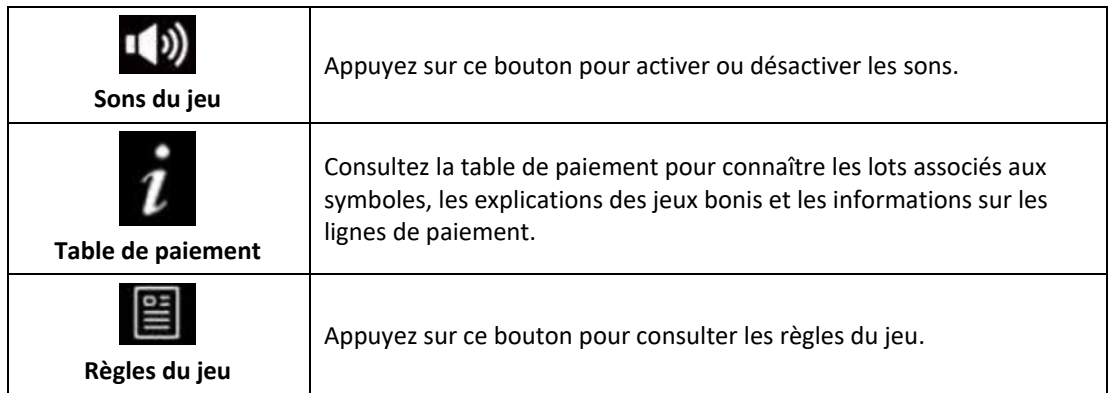

## **Mode Démo**

- Le mode argent fictif de l'opérateur du jeu constitue un exemple de partie de la version réelle.
- Les règles et le générateur de nombres aléatoires sont exactement les mêmes.
- Les parties en mode démo vous permettent de jouer avec de l'argent fictif, qui n'a aucune valeur monétaire.

## **Informations supplémentaires**

- Des cylindres différents sont utilisés durant les parties gratuites.
- Toute défectuosité annule jeux et paiements.
- Les gains sont payés conformément à la table de paiement, disponible dans les écrans d'aide du jeu.
- Toute partie en cours depuis plus de 24 heures sera complétée et le lot correspondant, s'il y a lieu, sera déposé dans le compte.